## **10А, четверг 17.12.2020**

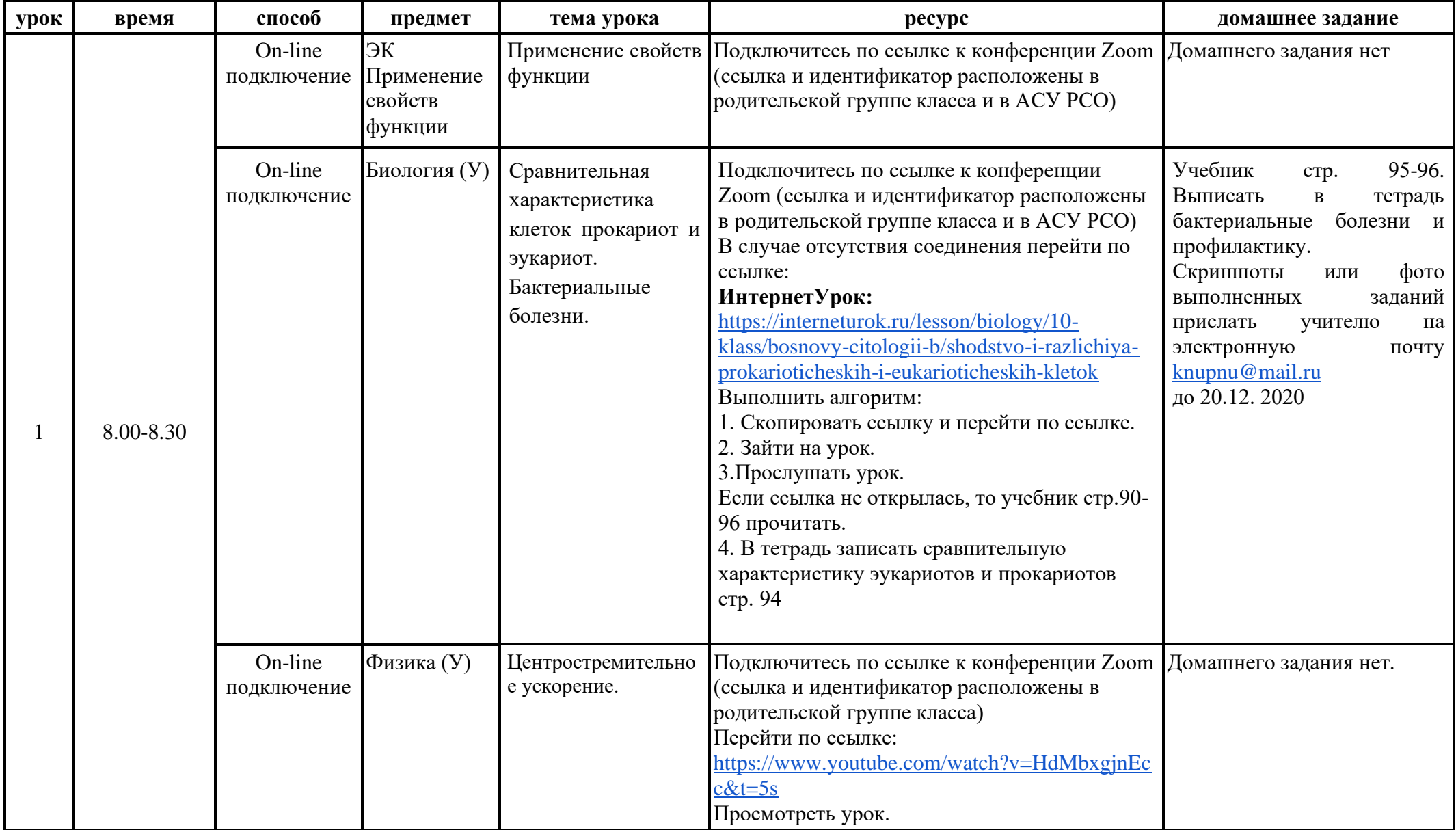

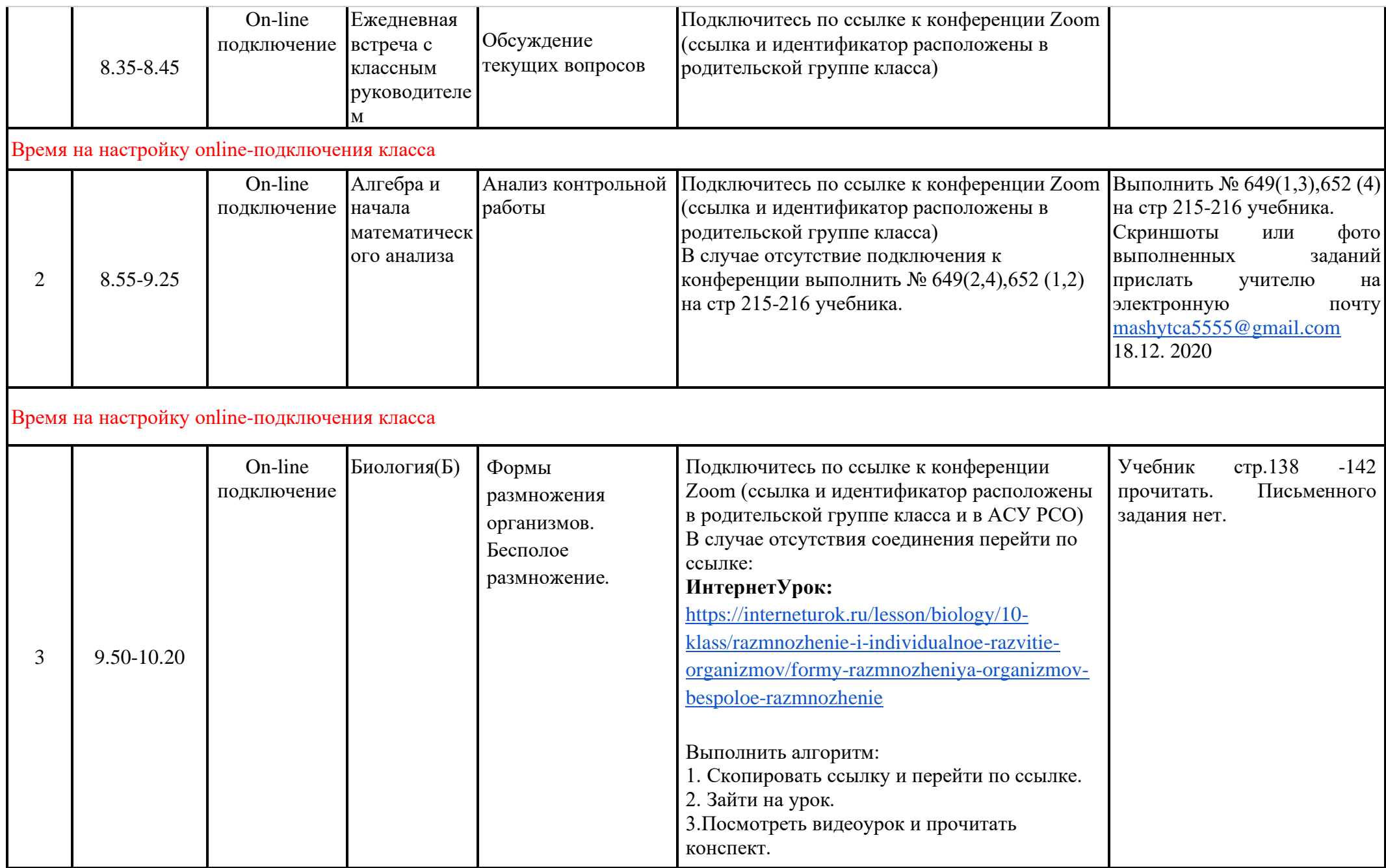

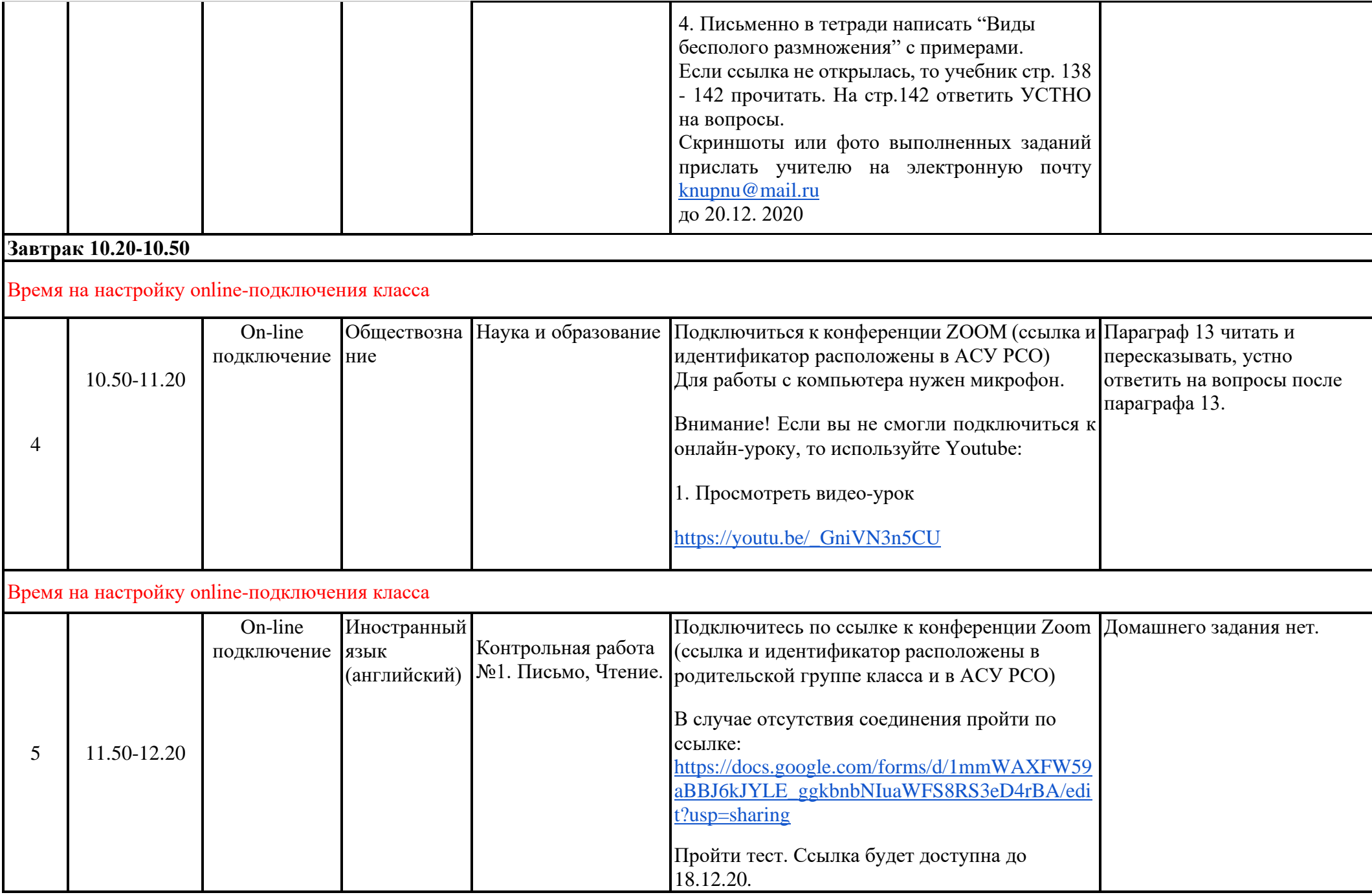

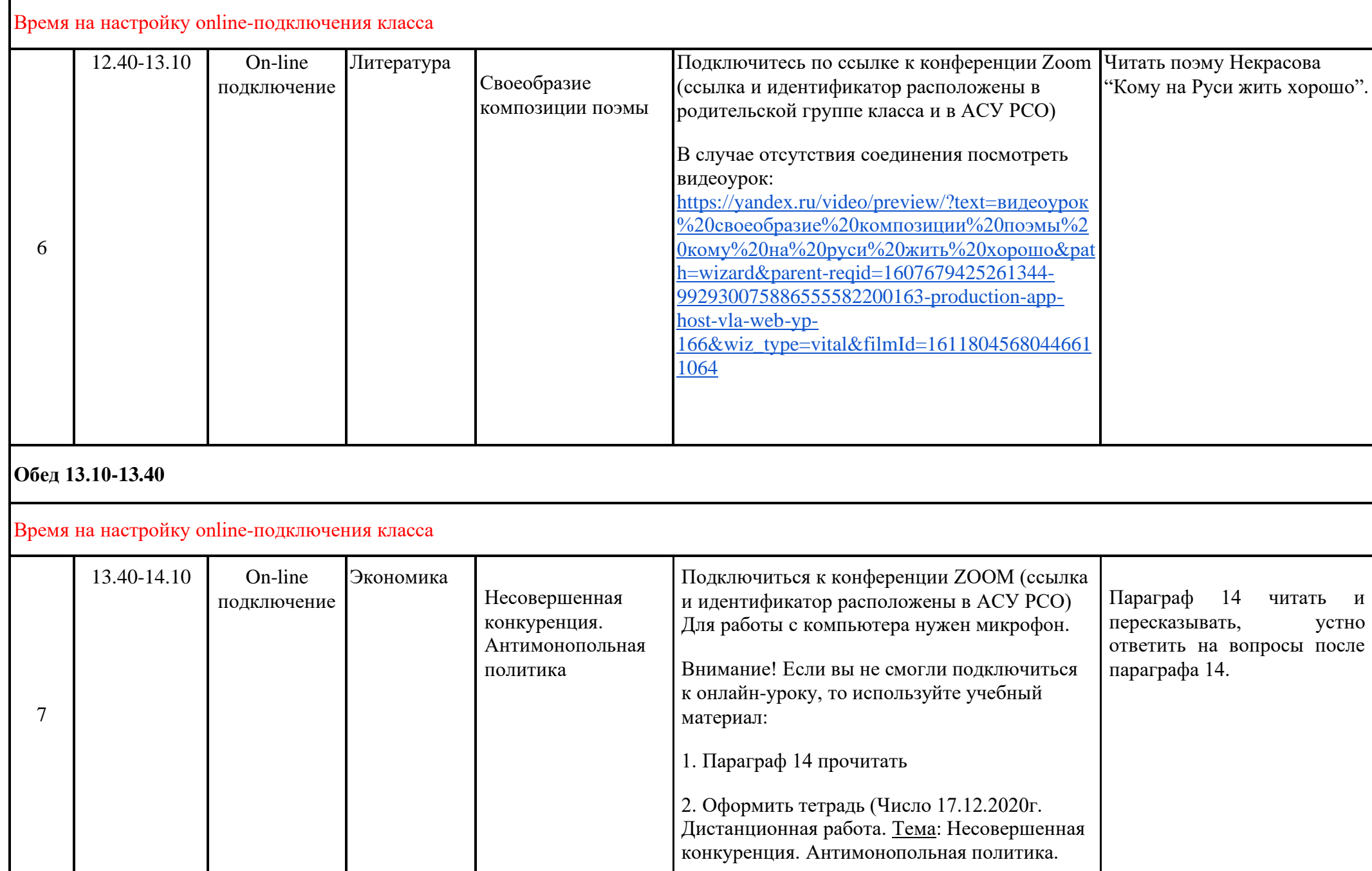

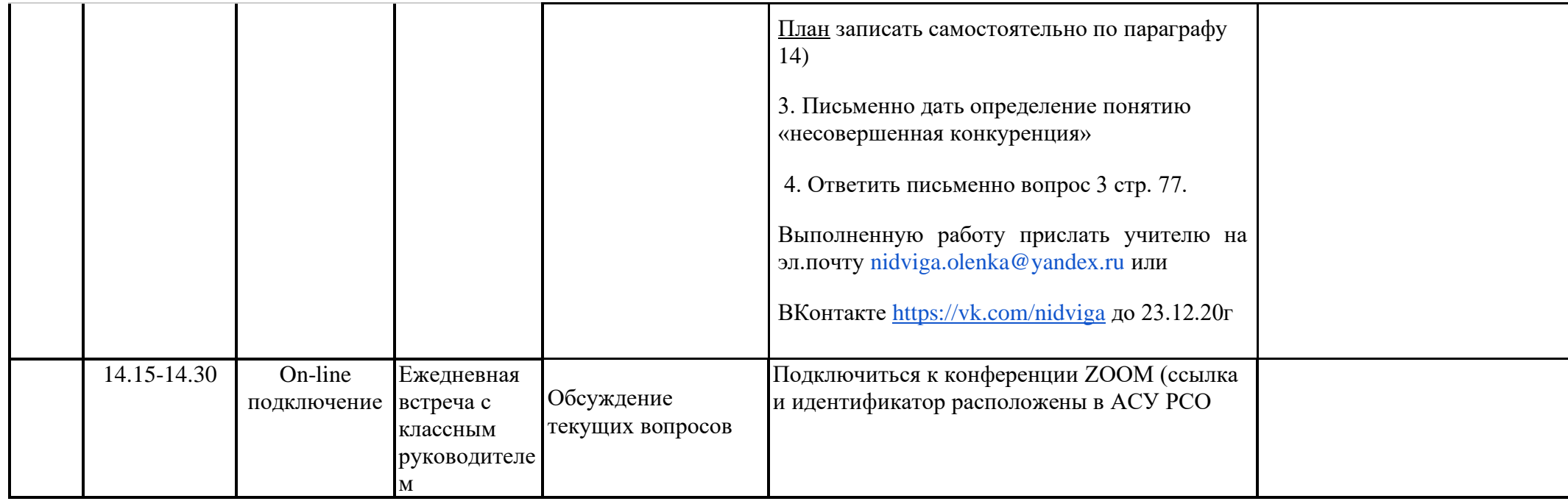